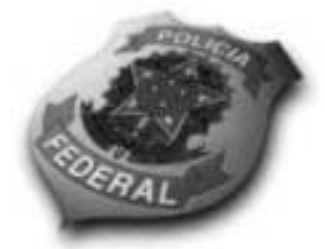

# **DEPARTAMENTO DE** POLÍCIA FEDERAL

Operador de

:omputado

Aplicação: 20/6/2004

arde

NÍVEL **INTERMEDIÁRIO** CONCURSO PÚBLICO

Cargo 36

# **Caderno de Provas**

#### LEIA COM ATENÇÃO AS INSTRUÇÕES ABAIXO.

- 1 Ao receber este caderno, confira se ele contém cento e vinte itens, correspondentes às provas objetivas, corretamente ordenados de 1 a 120.
- 2 Caso o caderno esteja incompleto ou tenha qualquer defeito, solicite ao fiscal de sala mais próximo que tome as providências cabíveis.
- 3 Recomenda-se não marcar ao acaso, pois, para cada item cuia resposta diviria do gabarito oficial definitivo, haverá apenação, conforme consta no Edital n.º 7/2004 - DGP/DPF, de 29/4/2004.
- 4 Não utilize nenhum material de consulta que não seja fornecido pelo CESPE.
- 5 Durante as provas, não se comunique com outros candidatos nem se levante sem autorização do chefe de sala.
- 6 A duração das provas é de três horas e trinta minutos, já incluído o tempo destinado ao preenchimento da folha de respostas e à identificação, que será feita no decorrer das provas.
- 7 Ao terminar as provas, chame o fiscal de sala mais próximo, devolva-lhe a sua folha de respostas e deixe o local de provas.
- 8 A desobediência a qualquer determinação constante no presente caderno, na folha de rascunho ou na folha de respostas poderá implicar a anulação das suas provas.

#### **AGENDA**

- 1 20/6/2004, a partir das 19 h (horário de Brasilia) Gabaritos oficiais preliminares (provas objetivas): Internet -- www.cespe.unb.br -- e quadros de avisos do CESPE/UnB, em Brasilia.
- II 21 e 22/6/2004, das 9 às 16 horas (horário local) Recursos (provas objetivas): exclusivamente nos locais que serão indicados na divulgação dos referidos gabaritos.
- III 30/6/2004 Resultados finais das provas objetivas e do concurso: locais mencionados no item I, Diário Oficial da União, Unidades da Polícia Federal das cidades onde tiverem sido aplicadas as provas, Academia Nacional de Polícia, sede do Departamento de Polícia Federal, em Brasilia-DF

#### **OBSERVACÕES**

- . Não serão objeto de conhecimento recursos em desacordo com o item 10 do Edital n.º 7/2004 DGP/DPF, de 29/4/2004.
- Informações adicionais: telefone 0(XX) 61 448 0100; Internet: www.cespe.unb.br.
- É permitida a reprodução deste material apenas para fins didáticos, desde que citada a fonte.

De acordo com o comando a que cada um dos itens de 1 a 120 se refira, marque, na folha de respostas, para cada item: o campo designado com o código C, caso julgue o item CERTO; ou o campo designado com o código E, caso julgue o item ERRADO. A ausência de marcação ou a marcação de ambos os campos não serão apenadas, ou seja, não receberão pontuação negativa. Para as devidas marcações, use a folha de rascunho e, posteriormente, a **folha de respostas**, único documento válido para a correção das suas provas.

### CONHECIMENTOS BÁSICOS

- Já existe, felizmente, em nosso país, uma consciência nacional — em formação, é certo —, que vai introduzindo o elemento da dignidade humana em nossa legislação e para a qual
- <sup>4</sup> a escravidão, apesar de hereditária, é uma verdadeira mancha de Caim que o Brasil traz na fronte. Essa consciência, que está temperando a nossa alma e, por fim, há de humanizá-la, resulta da
- <sup>7</sup> mistura de duas correntes diversas: o arrependimento dos descendentes de senhores e a afinidade de sofrimento dos herdeiros de escravos.
- <sup>10</sup> Não tenho, portanto, medo de não encontrar o acolhimento por parte de um número bastante considerável de compatriotas meus, a saber: os que sentem a dor do escravo como
- se fora própria, e ainda mais, como parte de uma dor maior a do Brasil, ultrajado e humilhado; os que têm a altivez de pensar — e a coragem de aceitar as conseqüências desse pensamento —
- <sup>16</sup> que a pátria, como a mãe, quando não existe para os filhos mais infelizes, não existe para os mais dignos; aqueles para quem a escravidão, degradação sistemática da natureza humana por
- <sup>19</sup> interesses mercenários e egoístas, se não é infamante para o homem educado e feliz que a inflige, não pode sê-lo para o ente desfigurado e oprimido que a sofre; por fim, os que conhecem as
- <sup>22</sup> influências sobre o nosso país daquela instituição no passado e, no presente, o seu custo ruinoso, e prevêem os efeitos da sua continuação indefinida.
- <sup>25</sup> Possa ser bem aceita por eles esta lembrança de um correligionário ausente, mandada do exterior, donde se ama ainda mais a pátria do que no próprio país.
- Quanto a mim, julgar-me-ei mais do que recompensado, se as sementes de liberdade, direito e justiça derem uma boa colheita no solo ainda virgem da nova geração. (Londres, 8 de <sup>31</sup> abril de 1883)

Joaquim Nabuco. **O abolicionismo**. *In*: **Intérpretes do Brasil**, vol. I, Rio de Janeiro: Nova Aguilar, 2000, p. 21 (com adaptações).

Em relação ao texto acima e ao tema nele abordado, julgue os itens a seguir.

- O autor do texto sugere que não teme as divergências políticas das duas correntes que formam a consciência nacional, porque conta com a receptividade da maioria dos compatriotas, contrários à escravidão.
- - A idéia principal do texto pode assim ser expressa: O amor à pátria é mais forte quando se está longe dela e a dor do escravo é sentida como se fosse própria.
- 3 No texto, o termo "para a qual"  $(l.3)$  tem o sentido de **para essa** dignidade humana.
- 4 No contexto em que está empregada, a palavra "hereditária"  $(l.4)$ reforça a idéia de que a escravidão é uma questão genética.
- Nos trechos "é uma verdadeira mancha de Caim que o Brasil traz na fronte" ( $l.4-5$ ) e "uma boa colheita no solo ainda virgem da nova geração" ( $\ell$ .29-30), foi utilizada linguagem figurada.
- 6 Em "humanizá-la"  $(l.6)$ , o pronome, cujo emprego é um recurso de coesão textual, refere-se ao vocábulo "consciência" ( $\ell$ .5).
- Nas linhas 11 e 12, será mantida a correção gramatical se a expressão "por parte de (...) meus" for assim reescrita: por parte de bastantes compatriotas meus.
- 8 Na linha 12, "os que" equivale a aqueles que.
- Sem prejuízo para os sentidos do texto, a forma verbal "inflige"  $(l.20)$  poderia ser substituída por suporta.
- $10$ A expressão "o seu custo ruinoso"  $(1.23)$  exerce a função de aposto, o que justifica a sua colocação entre vírgulas.
- O que Joaquim Nabuco escrevia em sua época vai ganhando densidade nos dias de hoje. Prova disso é o atual debate a respeito da política afirmativa, a qual, envolvendo, inclusive, a adoção de cotas, tem por objetivo reduzir as enormes desigualdades sociais geradas pela escravidão.
- 12 A expansão do sistema educacional brasileiro, especialmente nas redes escolares públicas, resultou na eliminação quase total das diferenças quanto a acesso e permanência nas escolas e desempenho escolar de brancos, negros e pardos. Essa realidade transportou-se para o mercado de trabalho, como demonstra a igualdade de salários pagos a cidadãos de diferentes raças.
- Os atentados terroristas a Nova Iorque e Washington são a evidência de que o atual modelo de globalização afeta os esforços de implantação
- <sup>4</sup> mundial dos direitos humanos. Graças ao avanço da tecnologia de comunicações — dos meios de transporte à Internet —, o Planeta tornou-se, de fato, uma grande
- <sup>7</sup> aldeia. Somos todos vizinhos uns dos outros e podemos assistir, em tempo real, ao que se passa no hemisfério oposto ao que habitamos.

Frei Betto. Internet: <www.dhnet.org.br/denunciar> (com adaptações).

Com base no texto acima e considerando as múltiplas implicações do tema que ele focaliza, julgue os itens seguintes.

- O autor do texto aponta a utilização de sofisticada tecnologia de comunicações como a principal causa da prevalência do modelo de globalização econômica, que atenta contra os direitos humanos.
- Na linha 4, a substituição de "Graças ao" por Devido o prejudicaria a correção gramatical do texto.
- Os travessões das linhas 5 e 6 podem ser substituídos por parênteses, sem que haja prejuízo para a correção gramatical do período.
- Nas linhas 5 e 6, a expressão entre travessões poderia ser substituída por desde os meios de transporte até a Internet, sem que houvesse prejuízo para a correção gramatical do texto.
- 17 Em "tornou-se"  $(l.6)$ , o pronome tem a função de indicar a indeterminação do sujeito.
- Na linha 8, o emprego de preposição em "ao que se passa" justifica-se pela regência do verbo "assistir".
- No último período do texto, o emprego do plural nas formas verbais "Somos", "podemos" e "habitamos" indica que o texto é responsabilidade de vários autores em conjunto.
- 20 Pelos sentidos do texto, subentende-se a idéia de hemisfério em logo após o termo "ao"  $(l.9)$ .
- $21$  A globalização não se restringe aos aspectos econômicos, conquanto eles sejam fundamentais. Da mesma forma que as inovações tecnológicas atingem diretamente o sistema produtivo, ampliando-lhe a capacidade e mundializando os mercados, elas também facilitam a circulação de pessoas, idéias e culturas, tornando o mundo menor também sob esse prisma.
- 22 Nos recentes episódios do Oriente Médio, a atuação de uma rede de televisão árabe — Al Jazeera — funciona como uma espécie de contraponto ao quase monopólio da informação, que, até bem pouco tempo, pertencia à mídia ocidental.
- 23 Um caso extremo de terrorismo, que espalhou o pânico nos Estados Unidos da América (EUA) e assustou a opinião pública mundial, foi o atentado de 11 de setembro de 2001, que atingiu o Pentágono e as torres do World Trade Center.
- <sup>1</sup> A proximidade não nos tem tornado mais solidários e amigos. À luz da crescente mercantilização das relações humanas, quase tudo é encarado em termos de lucro e benefício. Não importa que guerras fratricidas ameacem a
- existência de nações africanas. Os países metropolitanos continuarão fabricando e exportando armas — que a África
- <sup>7</sup> não produz e permanecerão insensíveis ao genocídio se, no palco das operações, não houver diamantes, petróleo ou qualquer outra riqueza que justifique a intervenção das tropas
- globocolonizadas, como ocorreu no Iraque e na Iugoslávia.

Idem, ibidem.

Tendo o texto acima como referência e considerando o cenário mundial contemporâneo, julgue os itens que se seguem.

- $21$  Da Idade Moderna aos dias de hoje, a África vem participando ativamente do processo de desenvolvimento capitalista. Se, no passado, fornecia escravos, hoje abastece o mercado mundial com produtos minerais e constitui um rico mercado consumidor.
- 25 Osama bin Laden, considerado inimigo público número 1 dos norte-americanos, justamente por suas ações terroristas, foi capturado, julgado e executado pelos EUA, alguns meses após a invasão do Iraque.
- 26 Estaria gramaticalmente correto redigir o primeiro período do texto da seguinte forma: A proximidade não têm tornado-nos mais solidários e amigos.
- -No texto, a substituição de "À luz"  $(l.2)$  por Sob a luz prejudicaria a coerência e a correção gramatical do período.
- 28 A idéia expressa pela palavra "mercantilização" ( $\ell$ .2), que é oposta à de solidariedade e à de amizade, articula-se com as noções de mercado e de relações baseadas em vantagens. É essa idéia que se tem mostrado muito presente nos encontros internacionais de chefes de Estado e de governo, marcados pela celebração de acordos comerciais.
- $29$  Depreende-se das idéias do texto que somente haverá intervenção estrangeira para impedir ou atenuar guerras nos países e regiões onde existam riquezas que possam interessar outros países.
- ึ่วก Infere-se pelos sentidos do texto que a expressão "Os países metropolitanos"  $(0.5)$  refere-se exclusivamente aos países europeus que foram colonizadores de regiões africanas.
- 31 A palavra "genocídio" ( $\ell$ .7) significa extermínio deliberado, parcial ou total, de uma comunidade, grupo étnico, racial ou religioso.
- 32 Pelo contexto, compreende-se que a palavra "palco"  $(\ell, 8)$ foi empregada em seu sentido denotativo.
- 33 Depreende-se do neologismo "globocolonizadas"  $(0.10)$ que os exércitos que atuam nas intervenções em países que vivem guerras genocidas representam forças hegemônicas do processo de globalização.
- A oração "que justifique a intervenção das tropas globocolonizadas" (R.9-10) não está antecedida por vírgula porque expressa restrição.
- <sup>1</sup> Freqüentemente, a análise do crime inclui uma série de reflexões e comentários que ultrapassam, em muito, o ato delituoso em si; são questões que envolvem a
- <sup>4</sup> ética, a moral, a psicologia e a psiquiatria simultaneamente. Sempre há alguém atrelando ao criminoso traços e características psicopatológicas ou sociológicas.
- <sup>7</sup> A despeito dos recentes conhecimentos da neurociência, a maioria das pesquisas não encontrou uma associação entre patologias psíquicas e risco de se cometer
- <sup>10</sup> crime de grande violência, ou encontrou apenas uma discreta associação, estatisticamente insignificante.

Internet: <http://www.psiqweb.med.br/forense/forense.html> (com adaptações).

Com relação ao texto acima e a aspectos relevantes que o tema suscita, julgue os itens subseqüentes.

- Importantes operações realizadas pela Polícia Federal, a exemplo das denominadas Anaconda, Gafanhoto e Vampiro, desvendaram atos delituosos na administração do dinheiro público.
- 36 Ao se substituir a expressão "A despeito dos"  $(l.7)$  por Em detrimento dos, a informação do texto modifica-se e há prejuízo para a coerência textual.
- 37 A direção argumentativa do texto leva a concluir que atos criminosos violentos estão significativamente mais associados a psicopatas do que a pessoas consideradas normais na população em geral.
- <sup>1</sup> Guerras, guerrilhas, terrorismo, ditaduras, massacres, recessão, violência urbana, corrupção, miséria — nos últimos 50 anos, raras vezes tivemos um panorama
- <sup>4</sup> mundial tão melancólico como o atual. Se antes luziam frestas de esperança, a atual galeria de pedestais vazios só agrava o desânimo. A mentira, mãe de todas as desgraças,
- <sup>7</sup> esconde-se atrás de cada conflito, móvel de todos os confrontos. Na história das guerras, sempre houve uma falsidade primal, impostura nuclear. Por isso, a tarefa dos
- <sup>10</sup> pacifistas não se resume a tapar trincheiras, travar gatilhos ou destruir armas. Antes de silenciar os tambores marciais, impõe-se desvendar as fraudes que os motivaram.

Alberto Dines. A era da mentira, hora de verdades. In: Jornal do Brasil, 29/5/2004, p. A9 (com adaptações).

Tendo o texto acima como referência inicial, julgue os itens seguintes, relativos ao mundo contemporâneo.

- 38 O nome Al-Qaeda está associado ao terrorismo islâmico, que responde por ações violentas no Oriente Médio e em outras partes do mundo na defesa radical de suas causas.
- Exemplo bastante conhecido de guerrilha vitoriosa foi a do povo basco, que conquistou sua independência em relação à França e à Espanha.
- 40 Quanto à violência urbana, a cidade do Rio de Janeiro oferece um cenário muito preocupante, rigorosamente distinto do restante do país.

UnB / CESPE – MJ / DGP / DPF / Concurso Público – Aplicação: 20/6/2004 <sup>de produção apenas para fins didáticos, desde que citada a fonte.</sup> Cargo 36: Operador de Computador – 2 –

- Infere-se do texto que, em face da atual situação mundial, em que a própria esperança deixa de existir, não há mais pacifistas no planeta.
- 42 Ao referir-se a "panorama mundial tão melancólico" (l.3-4) e a "galeria de pedestais vazios"  $(l.5)$ , o autor do texto acusa as atuais lideranças pacifistas do mundo de não estarem à altura dos desafios do tempo presente e de serem menos preparadas que as do passado.
- 43 A "mentira, mãe de todas as desgraças," ( $\ell$ .6) não esteve presente no episódio da invasão do Iraque. O motivo alegado pelos EUA para atacar esse país — a existência de arsenal de armas de destruição em massa — foi plenamente comprovado.
- 44 O termo "recessão" ( $\ell$ .2) significa, em linhas gerais, retrocesso econômico, ou seja, um quadro de crise na economia que tende a gerar problemas sociais e políticos.
- 45 A "corrupção" ( $\ell$ .2), a que o texto alude, não é um fenômeno exclusivamente brasileiro, pois atinge governos e grandes empresas pelo mundo afora.

O brasileiro que quiser parar de fumar terá acesso a tratamento e remédios custeados pelo governo federal. No Dia Internacional de Combate ao Tabagismo, o Ministério da Saúde publicou uma portaria incluindo no Sistema Único de Saúde (SUS) o suporte completo para o dependente de cigarros abandonar o vício: adesivos e gomas de mascar de nicotina para substituir a dose mínima da substância em quadros de crise de abstinência e um antidepressivo que auxilia no abandono do fumo. Nos postos de saúde, também estará à disposição do fumante um programa de psicoterapia em grupo, coordenado por profissionais treinados pelo Instituto Nacional do Câncer (INCA), no Rio de Janeiro.

O Globo, 1.º/6/2004, p. A3 (com adaptações).

Tendo o texto acima como referência inicial e considerando os diversos aspectos concernentes ao tema nele abordado, julgue os itens que se seguem.

- Ao contrário do que ocorria no passado, atualmente amplia-se a tendência de destacar os malefícios causados pelo tabaco à saúde humana.
- A decisão do governo brasileiro pressupõe que o tabagismo é uma doença, o que justifica o gasto de recursos federais com o tratamento de fumantes.
- Infere-se do texto que o tabagismo, além de criar dependência química, envolve aspectos emocionais e psicológicos, o que explica a decisão ministerial de oferecer programa de psicoterapia em grupo para atendimento àqueles que se dispuserem a abandonar o vício.
- Como os impostos que incidem sobre a produção e a comercialização de cigarros são muito reduzidos, o governo brasileiro pouco arrecada com a venda desse produto.
- 50 A campanha contra o fumo é quase exclusivamente uma bandeira assumida pelo Brasil. No cenário mundial, pouquíssimos países têm essa preocupação.

Nos itens de 51 a 120, a menos que seja explicitamente informado o contrário, considere que todos os programas mencionados estão em configuração-padrão, em português, que o mouse está configurado para pessoas destras e que expressões como clicar, clique simples e clique duplo referem-se a cliques com o botão esquerdo do mouse. Considere, também, que não há restrições de proteção, de funcionamento e de uso em relação aos programas, arquivos, diretórios e equipamentos mencionados.

## CONHECIMENTOS ESPECÍFICOS

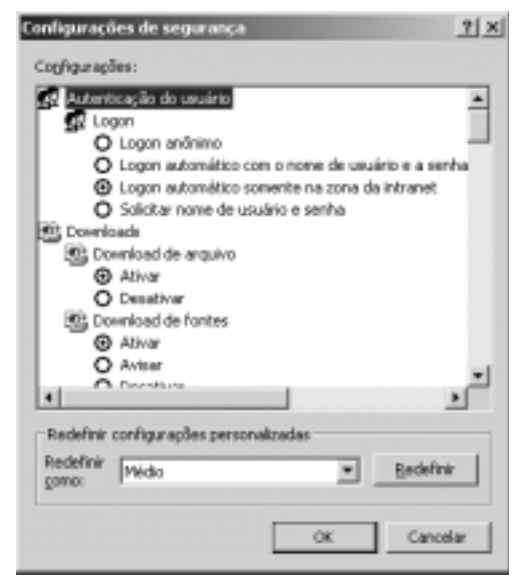

A figura acima ilustra uma janela de configurações de segurança do navegador Internet Explorer 6.0 SP1 (IE6). Com relação às configurações de segurança do IE6 e considerando a janela mostrada, julgue os itens a seguir.

- 51 Para que aplicativos Java que solicitam um determinado nível de acesso a arquivos e pastas possam utilizar funções de rede do computador, é necessário configurar o nível de acesso de segurança do IE6 de forma individual, para cada acesso à Internet.
- O IE6 disponibiliza recursos por meio da janela Configurações de segurança para ativar a execução de controles Active-X e plug-ins.

Redefinir

- 53 Caso o campo como: seja alterado para Alto, o nível de segurança no download de informações contidas nas páginas web da zona referente à janela de configurações ilustrada será diminuído, ou seja, o acesso a essas informações será facilitado.
- Considerando que o computador no qual a janela ilustrada está sendo executada encontra-se em uma rede local, para que a autenticação de usuários na zona de segurança referente a essa janela seja adequadamente configurada, é necessário que sejam especificados um login e uma senha para cada usuário, diferente daqueles encontrados na base de usuários de diretórios da rede local.

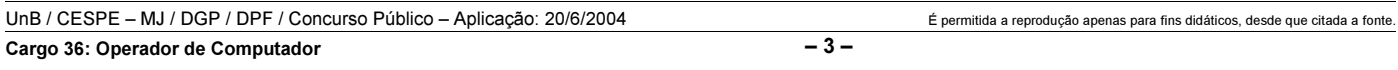

A Internet utiliza uma série de protocolos de comunicação que permitem a troca de mensagens, a navegação em páginas web, o download de arquivos, entre outras operações. Acerca desses protocolos, julgue os itens seguintes.

- Um dos principais protocolos utilizados para a navegação em páginas web é o HTTP (hipertext transfer protocol), que faz uso de protocolos de autenticação forte, enviando informações de forma criptografada pela rede.
- O SMTP (simple mail transfer protocol) é utilizado para o envio e o recebimento de mensagens de e-mail na Internet. Esse protocolo emprega diversas codificações para a formatação de mensagens de correio eletrônico, entre as quais o MIME e o HTML.
- 57 O *download* de arquivos na Internet pode ser realizado utilizando-se os protocolos FTP (file transfer protocol) e HTTP. Caso seja necessária, a conversão entre esses protocolos deverá ser realizada de forma automática pelos navegadores e de forma transparente para o usuário.
- FTP, SMTP e HTTP são considerados protocolos de aplicação no modelo de arquitetura do TCP/IP.

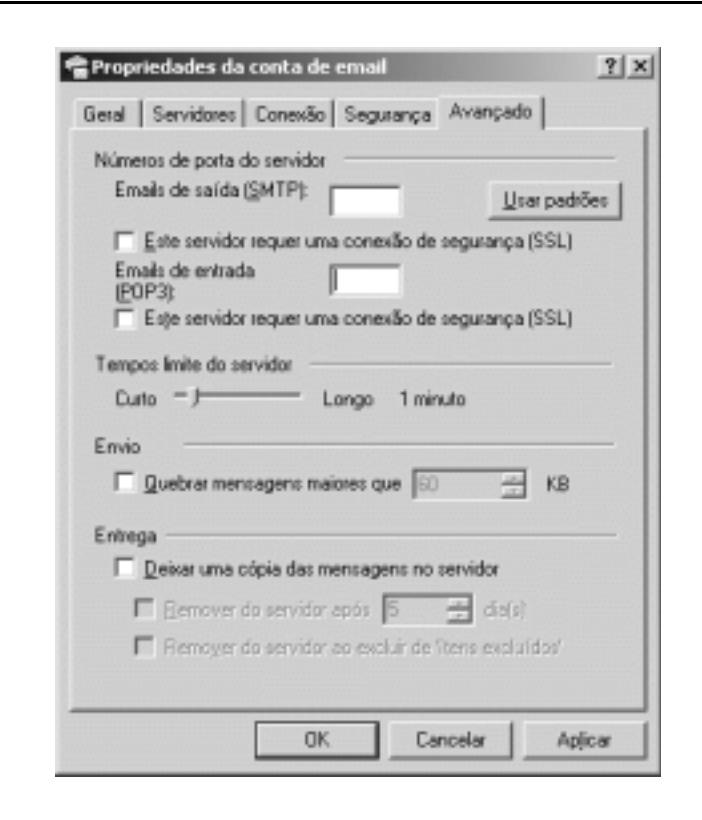

A figura acima ilustra uma janela do Outlook Express 6.0 (OE6) que disponibiliza recursos para configurações avançadas desse aplicativo. Acerca dessas configurações, aplicadas a um ambiente de rede local, julgue os itens subseqüentes, tendo por referência a janela apresentada.

59 O campo Emails de saída (SMTP): permite que seja definida a porta a ser utilizada pelo protocolo SMTP, cujo valor padrão é igual a 26.

#### Emails de entrada

60

O campo (POP3): permite que seja definida a porta a ser utilizada pelo protocolo POP3 (post office

protocol version 3), cujo valor padrão é igual a 143.

- Para ambientes de rede local, o OE6 não permite que a opção Deixar uma cópia das mensagens no servidor seja marcada, evitando assim a sobrecarga do servidor de
- 62 Em ambientes de rede local, quanto mais próximo de Longo estiver o ajuste de Tempos limite do servidor, major será o tempo de resposta do servidor de e-mail e, por conseqüência, menor será a sobrecarga desse servidor nos acessos dos clientes a ele conectados.

e-mail no acesso dos clientes a ele conectados.

63 O SMTP tem por padrão suportar mensagens maiores que 60 kB. Entretanto, mensagens maiores que 2 MB devem ser particionadas antes do seu envio.

Com relação ao sistema operacional Linux, seus principais diretórios e sua estrutura, e ao particionamento de discos nesse sistema operacional, julgue os itens a seguir.

- 64 Devido a problemas de tamanho de logs gerados pelo Linux, um ponto de montagem /var deve estar em um sistema de arquivo diferente do diretório raiz.
- O diretório /home é o local padrão onde são armazenados os arquivos dos usuários do sistema. Nesse sentido, se o sistema possuir um usuário de nome paulo, é usual que nele haja um diretório /home/paulo/, para esse usuário armazenar os seus próprios arquivos.
- 66 Diversas bibliotecas de arquivos C e  $C_{++}$  necessários para a compilação de softwares no Linux são normalmente armazenadas no diretório /usr/include.
- No Linux, o diretório /dev é normalmente onde ficam os drivers de dispositivos de hardware do sistema, tais como os discos físicos e as unidades de disquete e CD-ROM.
- O Linux necessita de um ponto de montagem exclusivo para a paginação de arquivos. Esse ponto é normalmente denominado swap e requer um tamanho adequado para não comprometer o funcionamento do sistema operacional.

Acerca do Windows XP professional e das tarefas administrativas relacionadas à operação desse sistema operacional em rede, julgue os itens a seguir.

- O Windows XP suporta uma série de protocolos para rede, entre os quais o TCP/IP e o PPPOE, para o caso de conexões via rede ADSL.
- 70 No caso de um ambiente em rede padrão, apenas usuários com direitos administrativos podem realizar configurações do protocolo TCP/IP no Windows XP professional, evitando, dessa forma, que usuários nãoautorizados alterem as configurações do TCP/IP.
- Para que o gerenciador de disco do Windows XP professional em um ambiente de computadores em rede permita o espelhamento de dados, os discos de armazenamento instalados nos computadores dessa rede devem suportar a tecnologia RAID 0.
- 72 O Windows XP *professional* possui filtro de protocolo que, quando ativado, funciona como um firewall, controlando os pacotes com origem e destino a uma determinada estação.
- 73 O Windows XP professional, diferentemente das versões home edition e server edition desse software, possui esquema de autenticação de rede forte, embasado em protocolos de segurança bem conhecidos e divulgados.

Com relação ao padrão PCI (peripheral component interconnect), julgue os itens subseqüentes.

- 74 Plug and play é uma tecnologia exclusiva de sistemas operacionais Windows. Em outros sistemas operacionais, são necessárias configurações avançadas de IRQ e DMA para a interconexão de dispositivos periféricos.
- A única velocidade de barramento suportada pela tecnologia PCI é a de 33 MHz, característica que permite uma maior portabilidade dos protocolos necessários para a interconexão de periféricos.
- Apesar de o PCI possuir arquitetura interna nativa de 64 bits, a sua operação é realizada em 32 bits, o que garante a compatibilidade de hardware e plataformas.
- Em condições normais e em um mesmo ambiente tecnológico, as taxas de transferência de dados em um barramento PCI são maiores que aquelas verificadas em barramentos VESA ou ISA.
- Existem padrões de barramento mais adequados aos ambientes que utilizam processadores de velocidade de relógio na faixa do GHz do que o padrão PCI. De fato, o padrão PCI está-se tornando um limitador de desempenho com relação ao barramento do sistema devido a sua velocidade de comunicação.
- Placas de vídeo, rede e multimídia utilizam o PCI como padrão de arquitetura física em computadores Pentium IV.

Com relação a sistemas operacionais, julgue os itens a seguir.

- 80 Em sistemas operacionais, o interpretador de comandos tem como principal função a tradução de comandos do usuário para instruções que podem ser executadas pelo processador.
- 81 Em um sistema operacional multiusuário, um software gerente dos usuários é responsável por manter as funções específicas de cada usuário de forma conjunta para a execução de tarefas em modo de lotes.
- 82 Um gerenciador de recursos em sistemas operacionais multiusuário realiza o compartilhamento dos recursos de hardware de forma a garantir que todos os usuários possam ser atendidos de acordo com a prioridade de cada processo criado.
- Para a criação, a eliminação e a alteração de arquivos, um gerente de arquivos deve trabalhar em conjunto com o sistema de arquivos de forma a garantir que os dados dos usuários sejam escritos em disco.
- Um escalonador de processos atua no tratamento e no chaveamento de processos que, quando são mal executados, degradam o desempenho do sistema.
- 85 A GUI (graphical user interface) é um componente importante e obrigatório em todos os sistemas operacionais, uma vez que a administração de recursos por meio de recursos gráficos é realizada mediante essa interface.

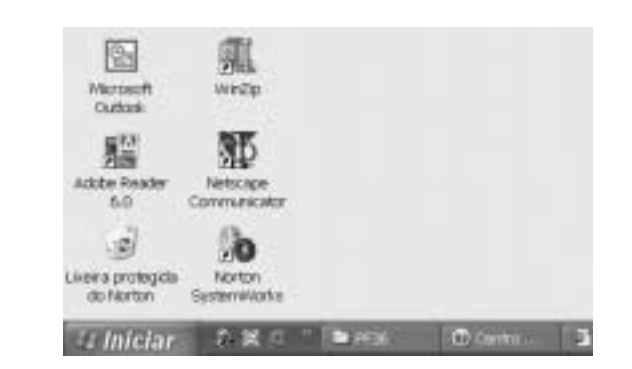

A figura acima mostra parte da área de trabalho e da barra de tarefas do Windows XP. Considerando essa figura, julgue os itens seguintes, acerca do Windows XP e de programas a ele compatíveis.

- 86 A pequena seta  $\Box$  em  $\Box$  indica que esse ícone é um atalho para um programa que permite a compressão de arquivos.
- Para se abrir o Netscape Communicator, é suficiente clicar com
	- o botão direito do *mouse* o ícone **e e de ostave** e, na lista de opções que surge em decorrência dessa ação, clicar Abrir. Esse programa possui muitas funcionalidades semelhantes a funcionalidades do Internet Explorer.
- 88 Para se excluir o ícone é suficiente arrastá-lo para a lixeira. Esse ícone permite abrir o programa Adobe Reader, que possibilita converter arquivos no formato Word em arquivos no formato PDF.
- Ao se clicar, com o botão direito do mouse, uma região vazia da área de trabalho, será exibida uma lista de opções, entre as quais a opção Propriedades, que permite abrir a janela Propriedades de Vídeo, a qual possibilita configurar propriedades do Windows XP, como, por exemplo, a cor da área de trabalho.
- 90 O ícone permite abrir um aplicativo com diversas funcionalidades, incluindo o auxílio no combate a vírus de computador.

UnB / CESPE – MJ / DGP / DPF / Concurso Público – Aplicação: 20/6/2004 <sup>de produção apenas para fins didáticos, desde que citada a fonte.</sup> Cargo 36: Operador de Computador – 5 –

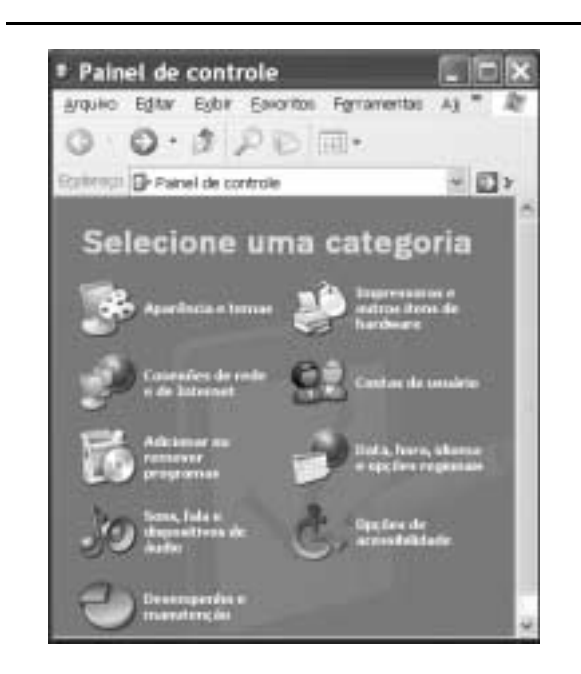

A figura acima mostra a janela Painel de controle do Windows XP. Com relação a essa janela, julgue os itens subseqüentes.

- 91 Por meio do ícone , é possível utilizar funcionalidades que limpam o disco rígido a fim de recuperar espaço usado por arquivos temporários e arquivos de programa desnecessários.
- 92 Por meio do ícone , é possível acessar funcionalidades que oferecem opções de protetor de telas.
- 93 Por meio do ícone , pode-se acessar funcionalidades que têm como objetivo o ajuste das configurações do computador conforme as necessidades visuais, auditivas e motoras do usuário.

Ao se clicar o botão Iniciar, apontar para Todos os programas e, em seguida, apontar para Acessórios, será exibida uma lista de opções, que permitem o acesso a diversas ferramentas do Windows XP. Com relação a esse assunto, julgue os itens seguintes.

- O acessório Bloco de notas permite elaborar textos em formato .doc, com a possibilidade de inclusão de figuras no texto por meio das funcionalidades Copiar e Colar. Uma desvantagem desse arquivo em relação ao Word é que os tamanhos de arquivo permitidos pelo Bloco de notas são bem menores que os tamanhos permitidos pelo Word.
- O acessório Calculadora permite a efetivação de cálculos aritméticos na tela do computador. Uma desvantagem desse acessório é que, por meio dessa funcionalidade, é possível realizar cálculos envolvendo apenas as quatro operações aritméticas básicas, não sendo possível, por exemplo, o cálculo de raiz quadrada.

A figura ao lado mostra uma janela do Excel 2002, com uma planilha, em elaboração, contendo o número de prisões efetivadas em três cidades, em três meses de determinado ano. Com relação a essa figura e ao Excel 2002, julgue os itens seguintes.

 Para se calcular a soma do número de prisões nas três cidades mostradas, nos meses de abril, maio e junho, e pôr os resultados, respectivamente, nas células

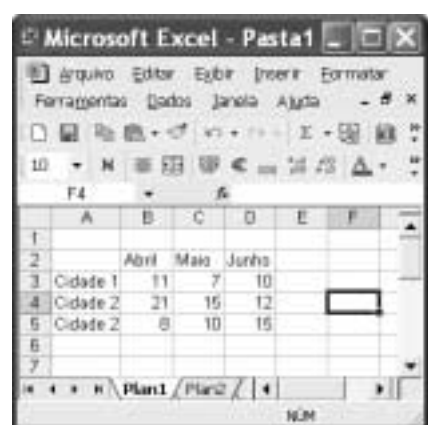

B6, C6 e D6, é suficiente realizar a seguinte seqüência de ações: clicar

a célula B6; digitar =soma(B3:B5) e, em seguida, teclar  $\vert$ Enter**j**; clicar a célula B6; posicionar o ponteiro do mouse no canto inferior direito da célula B6; pressionar e manter pressionado o botão esquerdo do mouse; mover o mouse, de forma a posicionar o seu ponteiro no ponto inferior direito da célula D6; liberar o botão esquerdo do mouse.

 Considere a seguinte seqüência de ações: clicar a célula D6; digitar =\$B4+C\$5 e, em seguida, teclar  $\boxed{\text{Enter}}$ ; clicar a célula D6; clicar  $\boxed{\text{H}}$ :

clicar a célula E5; clicar . Após essas ações, aparecerão o número

31 na célula D6, e o 26, na célula E5. Para se aplicar negrito aos conteúdos das células B2, C2 e D2, é

suficiente realizar a seguinte seqüência de ações: clicar a célula B2; aplicar um duplo clique na célula D2; pressionar e manter pressionada

a tecla  $\boxed{\text{Ctrl}}$ ; teclar  $\boxed{\text{ N}}$ ; liberar a tecla  $\boxed{\text{Ctrl}}$ .

- Para se calcular o produto dos conteúdos das células B3, C3 e D3 e pôr o resultado na célula E3, é suficiente clicar a célula E3 e, em seguida, clicar  $\Sigma$ .
- Para se inserir uma linha em branco entre as linhas 4 e 5, trazendo os conteúdos da linha 5 para a linha 6, é suficiente realizar a seguinte seqüência da ações: com o botão direito do mouse, clicar o cabeçalho da linha 5,  $\overline{5}$ ; na lista de opções que aparece em decorrência dessa ação, clicar Inserir.

Computador desktop, Pentium 4 - 2.6 GHz, RAM 512 MB, HD de 80 GB, DVD-ROM/CD-RW Combo drive, 8X AGP card, modem, unidade de disco de 3½", mouse, teclado, Windows XP.

Um usuário adquiriu, pela Internet, um computador com as especificações listadas acima. Com relação a essas especificações e a conceitos de hardware e software de computadores pessoais, julgue os itens seguintes.

- 101 Esse é um tipo de computador também conhecido como Notebook, que é portátil e capaz de funcionar por um tempo sem a alimentação convencional da rede elétrica.
- 102 O microprocessador utilizado no computador é um Pentium 4, o qual realiza, no máximo, 2,7 milhões de operações por minuto.
- 103 Para aumentar a velocidade de processamento e melhorar o desempenho do sistema, é recomendável diminuir a quantidade de memória RAM para 256 MB, o que liberará mais o microprocessador para as tarefas de processamento. Embora essa ação cause o aumento da velocidade do computador, ocorrerá a diminuição da capacidade de armazenamento em memória de massa do mesmo.
- A unidade de disco rígido possui uma capacidade de armazenamento de dados superior à capacidade de 80 discos do tipo mais comum de CD-ROM.

UnB / CESPE – MJ / DGP / DPF / Concurso Público – Aplicação: 20/6/2004 <sup>de produção apenas para fins didáticos, desde que citada a fonte.</sup> Cargo 36: Operador de Computador – 6 –

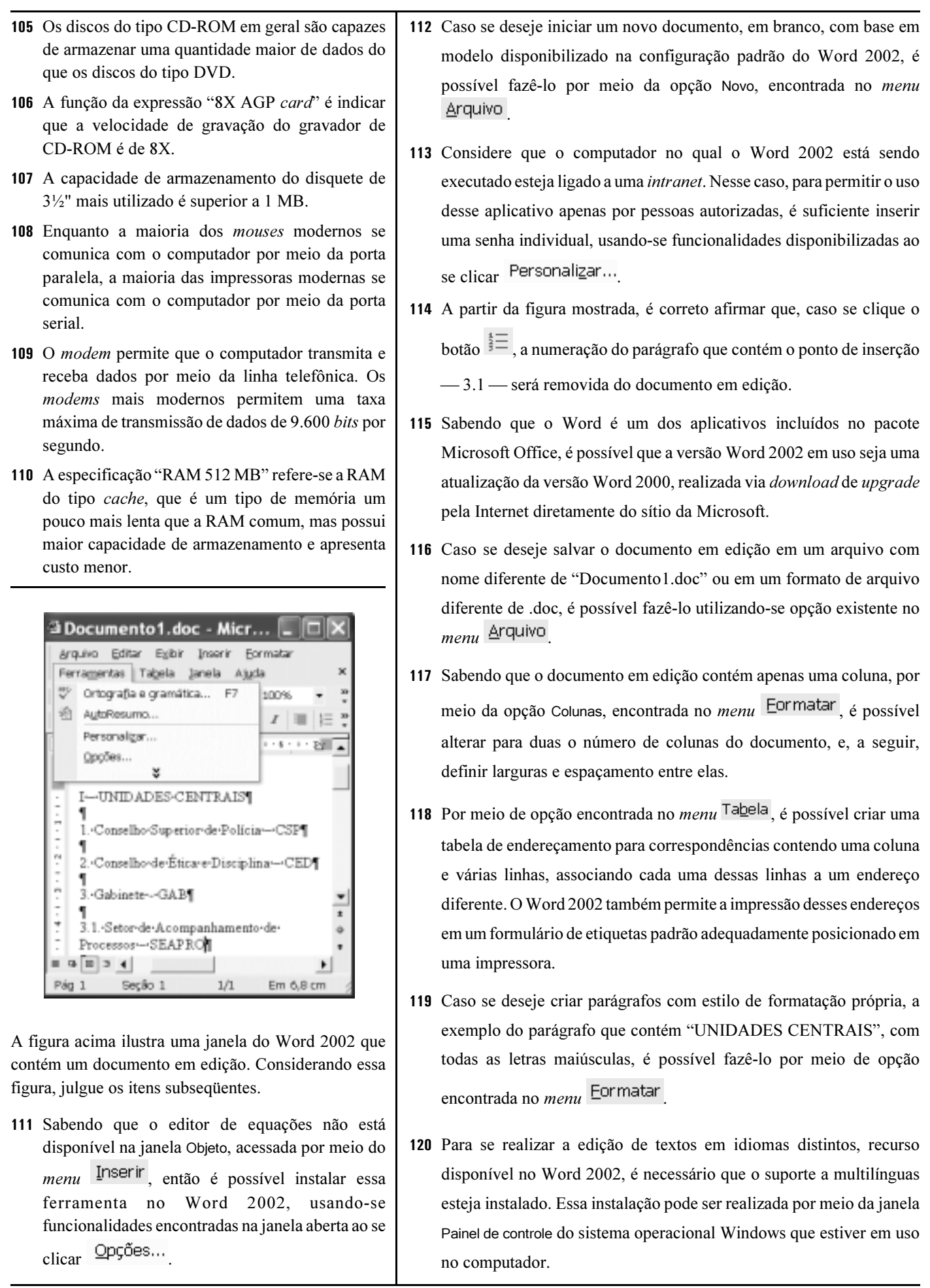